The copy filmed hare has been reproduced thanks to the generosity of:

> **Archives of Ontario Toronto**

where the contract of the contract of

The images appearing here are the best quality poaalbia conaidaring tha condition and lagibiiity of tha original copy and in kaaping with tha filming contract specifications.

Original copiaa In printad papar covara ara fllmad beginning with the front cover and ending on the last page with a printed or illustrated impression, or the back cover when appropriate. All othar original copiaa ara filmad baginning on tha first page with a printed or illustrated impression, and ending on the last page with a printed Or illuatratad impraaaion.

Tha laat racordad frama on aach microfieha shall contain the symbol -> (meaning "CON-TINUED"), or the symbol  $\nabla$  (meaning "END"), whichavar appliaa.

/Mapa. plataa. charts, ate., may be filmed at ' different reduction ratios. Those too large to be entirely included in one exposure are filmed beginning in the upper left hand comer, left to right and top to bottom, aa many framee aa required. The following diagrams illustrate the method:

^

f .

j.

 $\frac{1}{2}$  --to-the set of the set of the set of the set of the set of the set of the set of the set of the set of the set of the set of the set of the set of the set of the set of the set of the set of the set of the set

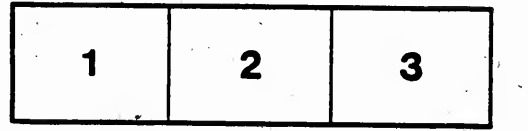

':' ';.. ,'.

L'exemplaire filmé fut reproduit grâce à la g4n4roait#da:

> 'Archives of Ontario **Toronto**

Les images suivantes ont été reproduites avec le<br>plus grand soin, compte tenu de la condition et<br>de la netteté de l'axemplaire filmé, et en . conformity avac lea conditiona du contrat da filmage.

Les exemplaires originaux dont la couverture en papier est imprimée sont filmés en commençant par la premier plat at an tarminant soit par la dernière page qui comporte une empreinte d'Impression ou d'illustration, soit par le second plat, selon le cas. Tous les autres exemplaires<br>originaux sont filmés en commençant par la première page qui comporte une empreinte d'impression ou d'illustration et en terminant par la dernière page qui comporte une telle empreinie. . . . \* -i

Un des symboles suivants apparaîtra sur la 1 \* dernière image de chaque microfiche, selon le cas: le symbole - signifle "A SUIVRE", le<br>symbole V signifie "FIN".

Les cartes, pianches, tableaux, etc., peuvent être<br>filmée à des taux de réduction différents. Lorsque le document est trop grand pour être reproduit en un seul cliché. Il est filmé à partir de l'angle supérieur gauche, de gauche à droite. et de heut.en bee. an prenant le nombre d'images nécessaire. Les diagrammes suivants illustrent la méthode.

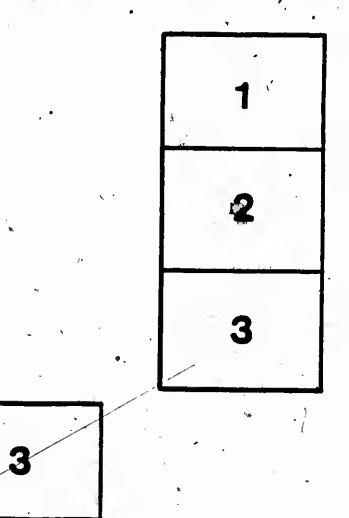

i

. The set of  $\mathcal{L}$ 

\*

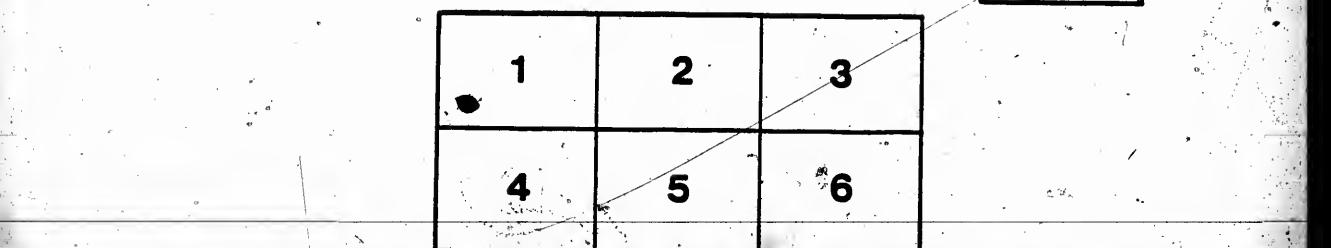

'.'"/. ' ' •t